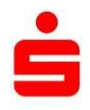

## **Der Telefon-Service Ihrer Sparkasse Pforzheim Calw**

## **Bankservices am Telefon? Sicher!**

Der Telefon-Service Ihrer Sparkasse Pforzheim Calw ermöglicht Ihnen das Einholen persönlicher Auskünfte und das Erteilen von Service-Aufträgen per Telefon unter Berücksichtigung von Datenschutz und Bankgeheimnis.

## **Telefon-Service – so geht's:**

- Sie erhalten zuerst einen Brief mit Ihrer 6-stelligen Zugangsnummer.
- Binnen einer Woche erhalten Sie einen zweiten Brief mit Ihrer 5-stelligen Eröffnungs-PIN. Jetzt können Sie starten.
- Wählen Sie die Telefonnummer unseres Telefon-Service: **07231 99-1000**.
- Nach der Begrüßung werden Sie um Eingabe Ihrer Zugangsnummer gebeten. Bitte geben Sie diese nach dem Signalton über die Telefontastatur ein und bestätigen Sie die Eingabe mit der #-Taste.
- Sie werden nun gebeten, Ihre PIN einzugeben. Bestätigen Sie auch diese Eingabe mit der #-Taste.
- Wenn Sie den Telefon-Service zum ersten Mal nutzen, werden Sie um Änderung Ihrer Eröffnungs-PIN in eine beliebige 5-stellige Pin gebeten. Bitte folgen Sie den Anweisungen der Telefonansage.
- Sie befinden sich nun im Hauptmenü. Wählen Sie eine der folgenden Optionen:
	- **1** Automatische Ansage des Kontostands Ihres Giro- oder Tagesgeldkontos gefolgt von der Ansage Ihrer aktuellen Umsätze in chronologischer Reihenfolge. Wenn Sie über mehrere Konten verfügen, werden Ihnen diese zunächst angesagt und Sie können das gewünschte Konto dann gemäß der Ansage auswählen. Es erfolgt die Ansage der Kontonummern anstatt der langen IBAN.
	- **2** Verbindung mit dem Team des Kunden-Direkt-Service –von Montag bis Freitag zwischen 8 und 20 Uhr für Sie da – für persönliche Bankauskünfte und zur Erteilung telefonischer Aufträge (z. B. Überweisungen).
	- **3** Änderung Ihrer PIN oder Sperrung Ihres Zugangs zum Telefon-Service.
- Beenden Sie die Nutzung des Telefon-Service einfach durch Auflegen.

## **Allgemeine Hinweise:**

- Durch Drücken einer beliebigen Taste können Sie die Ansagen des Sprachcomputers abbrechen bzw. überspringen.
- Mit der  $\star$ -Taste gelangen Sie jederzeit zurück ins Hauptmenü.
- Bitten warten Sie auf den Signalton, bevor Sie Ziffern oder Kontonummern eingeben. Schließen Sie Ihre Eingaben immer mit der #-Taste ab. Ausnahme: Im Hauptmenü genügt die Eingabe der Taste 1, 2 oder 3, ohne auf den Signalton zu warten.
- Ihr Zugang zum Telefon-Service wird gesperrt, wenn Sie Ihre PIN 3x hintereinander falsch eingeben. Bitte wenden Sie sich zur Entsperrung Ihres Zugangs oder falls Sie Ihre Zugangsdaten vergessen haben an Ihren Berater oder gehen Sie in eine unserer Geschäftsstellen.
- Haben Sie Fragen? Unser Kunden-Direkt-Service beantwortet Ihnen diese gerne.  **07231 99-3399** (Montag – Freitag, 8 – 20 Uhr)